# IKPictureTaker Class Reference

**Graphics & Imaging > Quartz** 

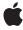

ć

Apple Inc. © 2007 Apple Inc. All rights reserved.

No part of this publication may be reproduced, stored in a retrieval system, or transmitted, in any form or by any means, mechanical, electronic, photocopying, recording, or otherwise, without prior written permission of Apple Inc., with the following exceptions: Any person is hereby authorized to store documentation on a single computer for personal use only and to print copies of documentation for personal use provided that the documentation contains Apple's copyright notice.

The Apple logo is a trademark of Apple Inc.

Use of the "keyboard" Apple logo (Option-Shift-K) for commercial purposes without the prior written consent of Apple may constitute trademark infringement and unfair competition in violation of federal and state laws

No licenses, express or implied, are granted with respect to any of the technology described in this document. Apple retains all intellectual property rights associated with the technology described in this document. This document is intended to assist application developers to develop applications only for Apple-labeled computers.

Every effort has been made to ensure that the information in this document is accurate. Apple is not responsible for typographical errors.

Apple Inc. 1 Infinite Loop Cupertino, CA 95014 408-996-1010

Apple, the Apple logo, iSight, Mac, Mac OS, and Quartz are trademarks of Apple Inc., registered in the United States and other countries.

Simultaneously published in the United States and Canada.

Even though Apple has reviewed this document, APPLE MAKES NO WARRANTY OR REPRESENTATION, EITHER EXPRESS OR IMPLIED, WITH RESPECT TO THIS DOCUMENT, ITS QUALITY, ACCURACY, MERCHANTABILITY, OR FITNESS FOR A PARTICULAR PURPOSE. AS A RESULT, THIS DOCUMENT IS PROVIDED "AS 15," AND YOU, THE READER, ARE ASSUMING THE ENTIRE RISK AS TO ITS QUALITY AND ACCURACY.

IN NO EVENT WILL APPLE BE LIABLE FOR DIRECT, INDIRECT, SPECIAL, INCIDENTAL, OR CONSEQUENTIAL DAMAGES RESULTING FROM ANY

DEFECT OR INACCURACY IN THIS DOCUMENT, even if advised of the possibility of such damages.

THE WARRANTY AND REMEDIES SET FORTH ABOVE ARE EXCLUSIVE AND IN LIEU OF ALL OTHERS, ORAL OR WRITTEN, EXPRESS OR IMPLIED. No Apple dealer, agent, or employee is authorized to make any modification, extension, or addition to this warranty.

Some states do not allow the exclusion or limitation of implied warranties or liability for incidental or consequential damages, so the above limitation or exclusion may not apply to you. This warranty gives you specific legal rights, and you may also have other rights which vary from state to state.

## **Contents**

## **IKPictureTaker Class Reference** 5

```
Overview 5
Tasks 5
  Getting and Setting Images 5
  Managing the Picture Taker 5
  Getting and Setting Mirroring 6
Class Methods 6
  pictureTaker 6
Instance Methods 6
  begin Picture Taker Sheet For Window: with Delegate: did End Selector: context Info: \\ 6
  begin Picture Taker With Delegate: did End Selector: context Info: \phantom{-}7
  inputlmage 8
  mirroring 8
  outputlmage 8
  popUpRecentsMenuForView:withDelegate:didEndSelector:contextInfo: 9
  runModal 9
  setInputImage: 9
  setMirroring: 10
Constants 10
  Picture Taker Keys 10
```

## **Document Revision History 13**

## Index 15

# **IKPictureTaker Class Reference**

Inherits from NSPanel: NSWindow: NSResponder: NSObject

Conforms to NSUserInterfaceValidations (NSWindow)

NSAnimatablePropertyContainer (NSWindow)

NSCoding (NSResponder) NSObject (NSObject)

Framework System/Library/Frameworks/Quartz.framework/ImageKit.framework

**Availability** Available in Mac OS X v10.5 and later.

**Declared in** IKPictureTaker.h

## Overview

The IKPictureTaker class represents a panel that allows users to choose images by browsing the file system. The picture taker panel provides an Open Recent menu, supports image cropping, and supports taking snapshots from an iSight or other digital camera.

# **Tasks**

# **Getting and Setting Images**

- setInputImage: (page 9)

Set the image input for the picture taker.

inputImage (page 8)

Returns the input image associated with the picture taker.

- outputImage (page 8)

Returns the edited image.

# **Managing the Picture Taker**

+ pictureTaker (page 6)

Returns a shared IKPictureTaker instance, creating it if necessary.

- beginPictureTakerSheetForWindow:withDelegate:didEndSelector:contextInfo: (page 6)

Opens a picture taker as a sheet whose parent is the specified window.

- beginPictureTakerWithDelegate:didEndSelector:contextInfo: (page 7)
  - Opens a picture taker pane.
- popUpRecentsMenuForView:withDelegate:didEndSelector:contextInfo: (page 9)
  - Displays the Open Recent popup menu associated with the picture taker.
- runModal (page 9)
  - Opens a modal picture taker dialog.

## **Getting and Setting Mirroring**

- setMirroring: (page 10)
  - Controls whether the receiver enables video mirroring during snapshots.
- mirroring (page 8)

Returns whether video mirroring is enabled during snapshots.

# Class Methods

## pictureTaker

Returns a shared IKPictureTaker instance, creating it if necessary.

+ (IKPictureTaker \*) pictureTaker;

#### **Return Value**

An IKPictureTaker object.

#### **Availability**

Available in Mac OS X v10.5 and later.

#### **Declared In**

IKPictureTaker.h

# **Instance Methods**

# begin Picture Taker Sheet For Window: with Delegate: did End Selector: context Info:

Opens a picture taker as a sheet whose parent is the specified window.

(void) beginPictureTakerSheetForWindow:(NSWindow \*)aWindow withDelegate:(id)
 delegate didEndSelector:(SEL) didEndSelector contextInfo:(void \*) contextInfo;

#### **Parameters**

aWindow

The parent window of the picture taker sheet.

delegate

The object that will invoke the selector <code>didEndSelector</code> when the picture taker session terminates.

didEndSelector

The selector to invoke when the picture taker session terminates.

contextInfo

Any data that must be passed as an argument to the delegate through didEndSelector after the picture taker session terminates.

#### Discussion

The didEndSelector method should have the following signature:

- (void)pictureTakerDidEnd:(IKPictureTaker \*)sheet returnCode:(NSInteger)returnCode contextInfo:(void \*)contextInfo;

The returnCode value is set to NSOKButton if the user validates, or to NSCancelButton if the user cancels.

#### Availability

Available in Mac OS X v10.5 and later.

#### See Also

- beginPictureTakerWithDelegate:didEndSelector:contextInfo: (page 7)

#### **Declared In**

IKPictureTaker.h

## beginPictureTakerWithDelegate:didEndSelector:contextInfo:

Opens a picture taker pane.

- (void) beginPictureTakerWithDelegate:(id) delegate didEndSelector:(SEL) didEndSelector contextInfo:(void \*) contextInfo;

#### **Parameters**

delegate

The object that will invoke the selector didEndSelector when the picture taker session terminates. didEndSelector

The selector to invoke when the picture taker session terminates.

Any data that must be passed as an argument to the delegate through didEndSelector after the picture taker session terminates.

#### Discussion

The didEndSelector method should have the following signature:

- (void)pictureTakerDidEnd:(IKPictureTaker \*)sheet returnCode:(NSInteger)returnCode contextInfo:(void \*)contextInfo:

The returnCode value is set to NSOKButton if the user validates, or to NSCancelButton if the user cancels.

## **Availability**

Available in Mac OS X v10.5 and later.

#### See Also

- beginPictureTakerSheetForWindow:withDelegate:didEndSelector:contextInfo: (page 6)

7 Instance Methods

#### **Declared In**

IKPictureTaker.h

## inputlmage

Returns the input image associated with the picture taker.

```
- (NSImage*) inputImage;
```

#### **Return Value**

The input image.

#### Discussion

The input image is never modified by the picture taker.

## **Availability**

Available in Mac OS X v10.5 and later.

## See Also

```
- setInputImage: (page 9)
```

#### **Declared In**

IKPictureTaker.h

## mirroring

Returns whether video mirroring is enabled during snapshots.

```
- (BOOL) mirroring;
```

#### **Return Value**

Returns YES if video mirroring is enabled, NO otherwise.

## **Availability**

Available in Mac OS X v10.5 and later.

#### **Declared In**

IKPictureTaker.h

# outputImage

Returns the edited image.

```
- (NSImage*) outputImage;
```

## **Return Value**

The edited image.

## **Availability**

Available in Mac OS X v10.5 and later.

## **Declared In**

IKPictureTaker.h

# pop Up Recents Menu For View: with Delegate: did End Selector: context Info:

Displays the Open Recent popup menu associated with the picture taker.

- (void) popUpRecentsMenuForView:(NSView \*) aView withDelegate:(id) delegate didEndSelector:(SEL) didEndSelector contextInfo:(void \*) contextInfo:

#### **Parameters**

delegate

The object that will invoke the selector <code>didEndSelector</code> when the picture taker session terminates. <code>didEndSelector</code>

The selector to invoke when the picture taker session terminates.

contextInfo

Any data that must be passed as an argument to the delegate through didEndSelector after the picture taker session terminates.

#### Discussion

The didEndSelector method should have the following signature:

- (void)pictureTakerDidEnd:(IKPictureTaker \*)sheet returnCode:(NSInteger)returnCode contextInfo:(void \*)contextInfo;

The returnCode value is set to NSOKButton if the user validates, or to NSCancelButton if the user cancels.

#### **Availability**

Available in Mac OS X v10.5 and later.

#### Declared In

IKPictureTaker.h

## runModal

Opens a modal picture taker dialog.

- (NSInteger) runModal;

#### **Return Value**

Returns NSOKButton if the user edits or chooses an image; NSCancelButton if the user cancels or does not change the default image.

## **Availability**

Available in Mac OS X v10.5 and later.

#### **Declared In**

IKPictureTaker.h

## setInputImage:

Set the image input for the picture taker.

- (void) setInputImage:(NSImage \*) image;

Instance Methods 2007-10-31 | © 2007 Apple Inc. All Rights Reserved.

#### **Parameters**

image

An NSImage object.

#### Discussion

The input image is never modified by the picture taker.

## **Availability**

Available in Mac OS X v10.5 and later.

## See Also

- inputImage (page 8)

#### **Declared In**

IKPictureTaker.h

# setMirroring:

Controls whether the receiver enables video mirroring during snapshots.

```
- (void) setMirroring:(BOOL)b;
```

#### **Parameters**

b

The default setting is YES.

#### **Availability**

Available in Mac OS X v10.5 and later.

## **Declared In**

IKPictureTaker.h

# **Constants**

# **Picture Taker Keys**

Keys for customizing the picture taker appearance and behavior.

```
NSString *const IKPictureTakerAllowsVideoCaptureKey;
NSString *const IKPictureTakerAllowsFileChoosingKey;
NSString *const IKPictureTakerShowRecentPictureKey;
NSString *const IKPictureTakerUpdateRecentPictureKey;
NSString *const IKPictureTakerAllowsEditingKey;
NSString *const IKPictureTakerShowEffectsKey;
NSString *const IKPictureTakerInformationalTextKey;
NSString *const IKPictureTakerImageTransformsKey;
NSString *const IKPictureTakerOutputImageMaxSizeKey;
NSString *const IKPictureTakerCropAreaSizeKey;
NSString *const IKPictureTakerShowAddressBookPictureKey;
NSString *const IKPictureTakerShowEmptyPictureKey;
```

#### Constants

IKPictureTakerAllowsVideoCaptureKey

A key for allowing video capture. The associated value is an NSNumber value (B00L) whose default value is YFS.

Available in Mac OS X v10.5 and later.

Declared in IKPictureTaker.h.

IKPictureTakerAllowsFileChoosingKey

A key for allowing the user to choose a file. The associated value is an NSNumber object that contains a BOOL value whose default value is YES.

Available in Mac OS X v10.5 and later.

Declared in IKPictureTaker.h.

IKPictureTakerUpdateRecentPictureKey

A key for allowing a recent picture to be updated. The associated value is an NSNumber object that contains a BOOL value whose default value is YES.

Available in Mac OS X v10.5 and later.

Declared in IKPictureTaker.h.

IKPictureTakerAllowsEditingKev

A key for allowing image editing. The associated value is an NSNumber object that contains a BOOL value whose default value is YES.

Available in Mac OS X v10.5 and later.

Declared in IKPictureTaker.h.

IKPictureTakerShowEffectsKey

A key for showing effects. The associated value is an NSNumber object that contains a BOOL value whose default value is NO.

Available in Mac OS X v10.5 and later.

Declared in IKPictureTaker.h.

IKPictureTakerInformationalTextKey

A key for informational text. The associated value is an NSString or NSAttributedString object whose default value is "Drag Image Here".

Available in Mac OS X v10.5 and later.

Declared in IKPictureTaker.h.

IKPictureTakerImageTransformsKey

A n image transformation key. The associated value is an NSDictionary object that can be serialized.

Available in Mac OS X v10.5 and later.

Declared in IKPictureTaker.h.

Constants 11

## IKPictureTakerOutputImageMaxSizeKey

A key for the maximum size of the output image. The associated value is an NSValue object (NSSize).

Available in Mac OS X v10.5 and later.

Declared in IKPictureTaker.h.

## IKPictureTakerCropAreaSizeKey

A key for the cropping area size. The associated value is an NSValue object (NSSize).

Available in Mac OS X v10.5 and later.

Declared in IKPictureTaker.h.

#### IKPictureTakerShowAddressBookPictureKey

A key for showing the address book picture. The associated value is a Boolean value packages as an NSNumber object. The default value is NO. If set to YES, the picture taker automatically adds the address book image for the Me user at the end of the Recent Pictures pop-up menu.

Available in Mac OS X v10.5 and later.

Declared in IKPictureTaker.h.

## IKPictureTakerShowEmptyPictureKey

A key for showing an empty picture. The associated value is an NSImage object. The default value is nil. If set to an image, the picture taker automatically shows an image at the end of the Recent Pictures pop-up menu. that means "no picture."

Available in Mac OS X v10.5 and later.

Declared in IKPictureTaker.h.

#### Discussion

You can set picture taker options using setValue: forKey (NSKeyValueCoding).

#### Declared In

IKPictureTaker.h

# **Document Revision History**

This table describes the changes to IKPictureTaker Class Reference.

| Date       | Notes                                                                           |
|------------|---------------------------------------------------------------------------------|
| 2007-10-31 | New document that descibes the class that provides a panel for choosing images. |

## **REVISION HISTORY**

**Document Revision History** 

# Index

| B                                                                                                    | Picture Taker Keys 10                                                                                              |  |
|----------------------------------------------------------------------------------------------------|----------------------------------------------------------------------------------------------------|--|
| <pre>beginPictureTakerSheetForWindow:withDelegate:     didEndSelector:contextInfo: instance method     6 beginPictureTakerWithDelegate:didEndSelector:     contextInfo: instance method 7</pre> | pictureTaker class method 6 popUpRecentsMenuForView:withDelegate:     didEndSelector:contextInfo:instance method 9 |  |
| I                                                                                                    | <u>R</u>                                                                                                    |  |
| IKPictureTakerAllowsEditingKey constant 11 IKPictureTakerAllowsFileChoosingKey constant 11                                                                                                    | runModal instance method 9                                                                                         |  |
| IKPictureTakerAllowsVideoCaptureKey <b>constant</b>                                                                                                    | <u>S</u>                                                                                                    |  |
| IN IKPictureTakerCropAreaSizeKey constant 12 IKPictureTakerImageTransformsKey constant 11 IKPictureTakerInformationalTextKey constant 11 IKPictureTakerOutputImageMaxSizeKey constant 12        | <pre>setInputImage: instance method 9 setMirroring: instance method 10</pre>                                       |  |
| IKPictureTakerShowAddressBookPictureKey constant 12                                                                                                    |                                                                                                    |  |
| IKPictureTakerShowEffectsKey constant 11 IKPictureTakerShowEmptyPictureKey constant 12 IKPictureTakerUpdateRecentPictureKey constant 11                                                         |                                                                                                    |  |
| inputImage instance method 8                                                                                                    |                                                                                                    |  |
| М                                                                                                    |                                                                                                    |  |
| mirroring instance method 8                                                                                                    |                                                                                                    |  |
| 0                                                                                                    |                                                                                                    |  |

Р

outputImage instance method 8